# **J.BURROWS**

### INSTRUCTION MANUAL

## WIRELESS MOUSE JBBTMSLIM

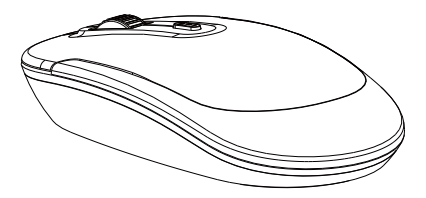

Compatible with: Windows®8 or later Mac OS 10.0 or later

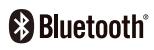

Windows is a trademark of the Microsoft Corporation in the United States and other countries.

Mac and macOS are trademarks of Apple Inc., registered in the U.S. and other countries.

The Bluetooth<sup>®</sup> word mark and logos are registered trademarks owned by Bluetooth SIG, Inc. and any use of such marks by Officeworks Ltd is under license.

#### Product Specifications

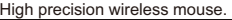

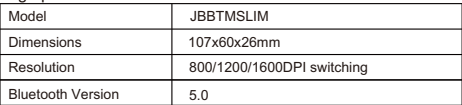

#### Installation Guide

- 1. Open the battery cover and insert x2 AAA batteries.
- 2. Turn Bluetooth settings to "ON"on your PC/ Mac.

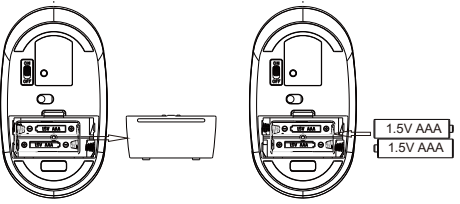

3. Turn the mouse on, the blue light on the right of scroll wheel will flash slowly. Press and hold the "Connect"button until the blue light flashes quickly. The mouse is now in pairing mode.

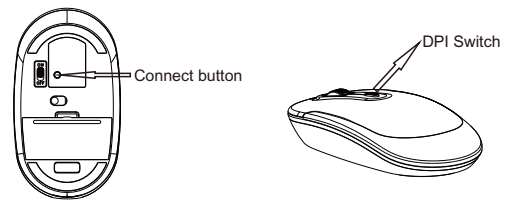

- 4.Pair with your Bluetooth device. Your device will display "JBBTMSLIM" select pair, your device will connect to the mouse.
- Note: When the mouse enters to sleep state, you can press any key to active it.

#### Product Warranty - valid for Australian customers only

Officeworks Ltd warrants that this product will be free from defects and work as intended for 8 years from the date of purchase by the original customer

If the product has any defects or does not work as specified during the Warranty Period. Officeworks will, at its election and at its expense, repair or replace the product

This warranty does not apply:

• to cosmetic damage:

• to damage caused by consumables used in connection with the product (such as batteries):

. where the product has not been used in accordance with all provided instructions:

- . to damage arising from fair wear and tear;
- . where the product has not been subject to reasonable use:
- where the product has been intentionally or negligently damaged;  $and/or$
- if the customer has attempted to repair the product.

To make a claim under this warranty, please return your product with your receipt or proof of purchase to your nearest Officeworks store or contact 1300 633 423

This warranty is provided in addition to any rights you may be entitled to under the Competition & Consumer Act 2010. Our goods come with quarantees that cannot be excluded under the Australian Consumer Law. You are entitled to a replacement or refund for a major failure and compensation for any other reasonably foresee able loss or damage. You are also entitled to have the goods repaired or replaced if the goods fail to be of acceptable quality and the failure does not amount to a major failure.

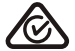

**FICEWORKS ITD** 236-262 EAST BOUNDARY RD **FAST RENTI FIGH VIC 3165 AUSTRALIA**